# **Map projections**

- $\bullet \,$  3-dimensional Earth's surface represented in 2-dimensions  $\rightarrow$ distorsion of directions, distances, areas.
- **Scale**: ratio of a distance on a map and that same distance on Earth.
- Projections attemps to minimize distorsions:

✬

✫

- **Conformal:** scale is the same in all directions  $\rightarrow$  meridians and parallel intersect at right angles.
- **– Equidistant**: distances from the center of the projection to points at equal distancea appear equal on the map.
- **– Equi-direction**: azimuths are correctly portrayed on the map in all directions.
- **– Equal-area**: proportional relationship between areas is preserved on the map.

### **Map projections**

- **Cylindrical**: projection of a spherical surface on a cylinder
- **Conic**: projection of a spherical surface on a cone

✬

• **Planar or Azimuthal**: projection of a spherical surface on a plane

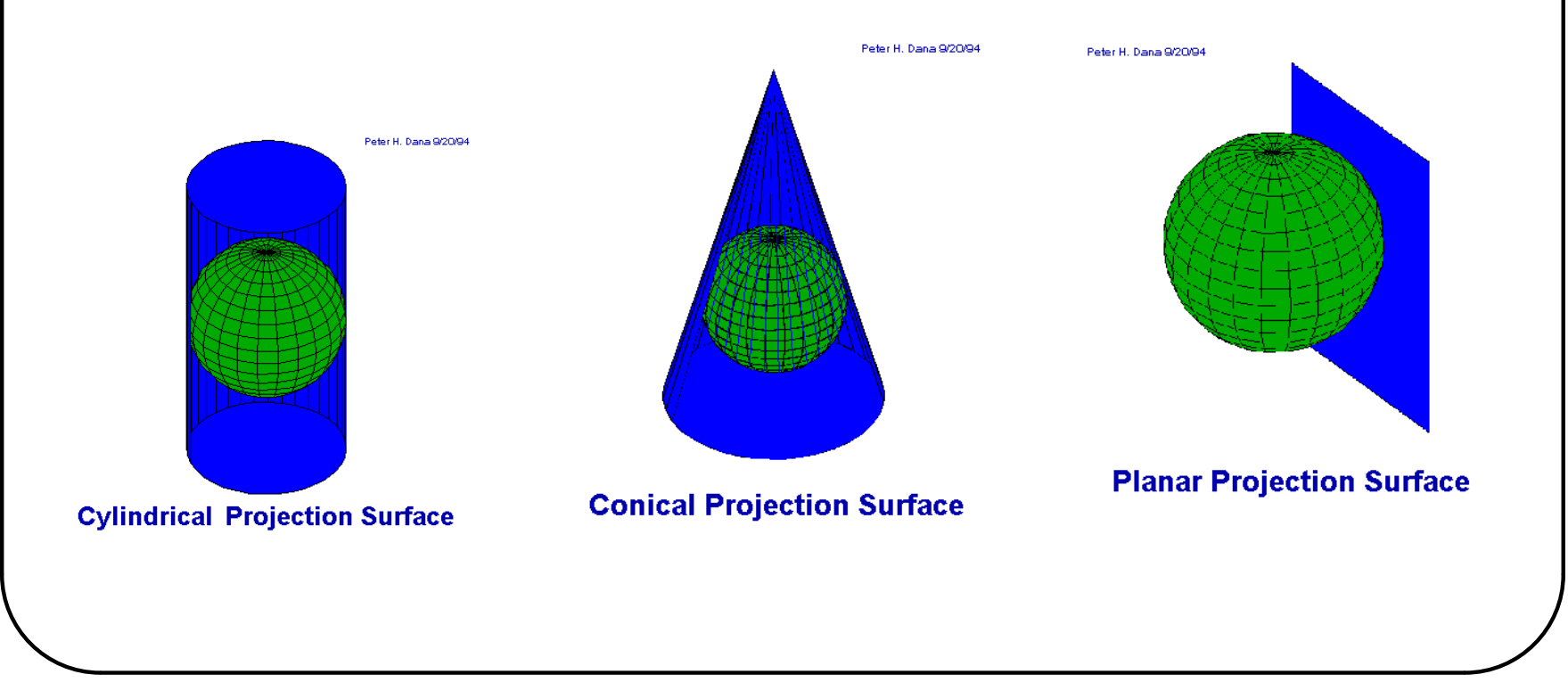

## **A cylindrical projection: Mercator**

- Straight meridians and parallels that intersect at right angles.
- Scale is true at the equator or at two standard parallels equidistant from the equator.
- Often used for marine navigation because all straight lines are lines of constant azimuth.

```
• In GMT:
```
✫

✬

```
-Jmscale or -JMwidth
    Give scale along equator (1:xxxx or UNIT/degree)
-Jmlon0/lat0/scale or -JMlon0/lat0/width
    Give central meridian, standard latitude and
    scale along parallel (1:xxxx or UNIT/degree)
```
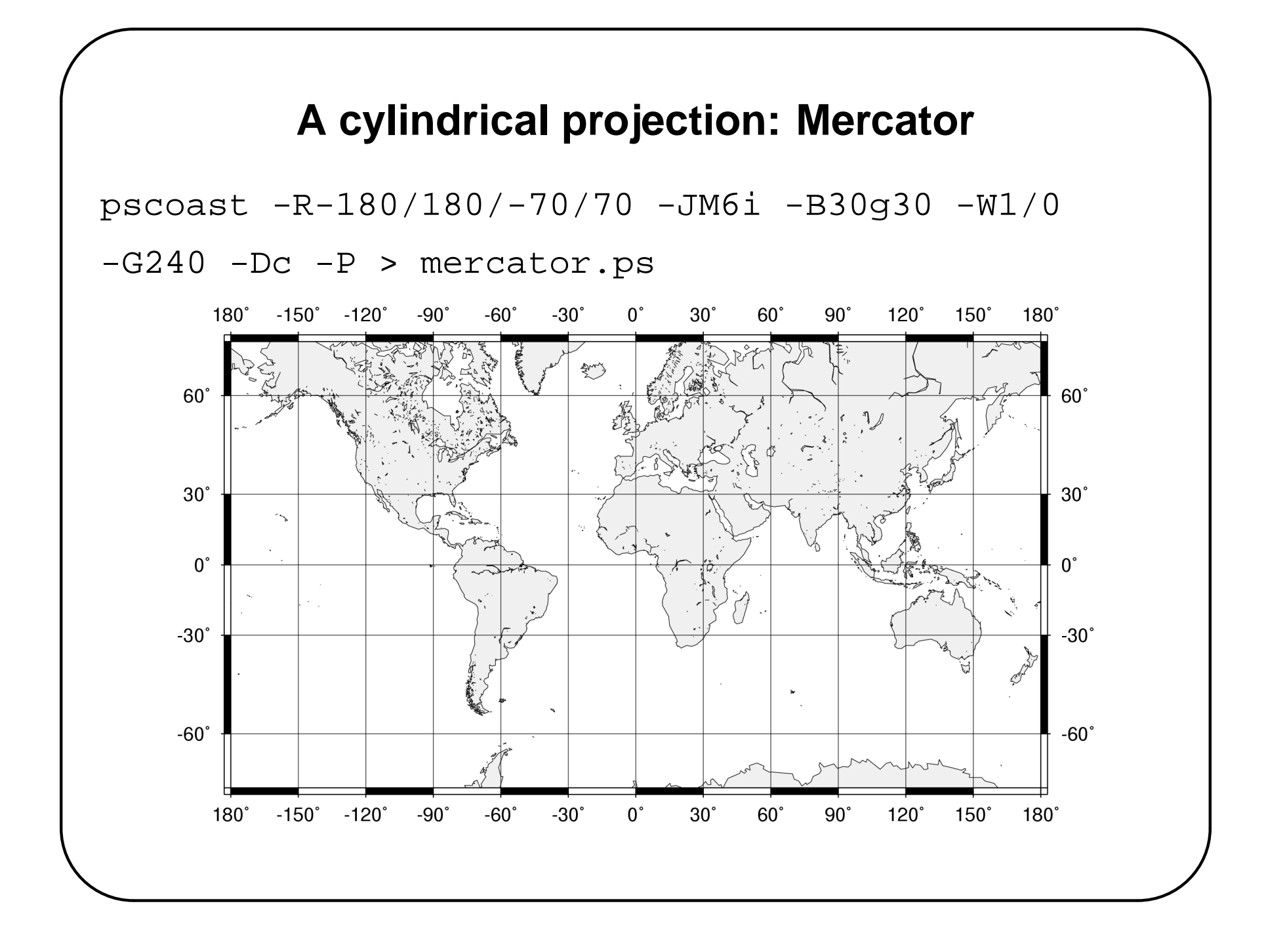

# **A conic projection: Lambert**

• Lambert Conformal Conic

✬

✫

- Area and shape are distorted away from standard parallels.
- Directions are true in limited areas.
- Used for maps of North America.

```
-Jblon0/lat0/lat1/lat2/scale
-JBlon0/lat0/lat1/lat2/width
   Give projection center,two standard parallels,
    and scale (1:xxxx or UNIT/degree).
```
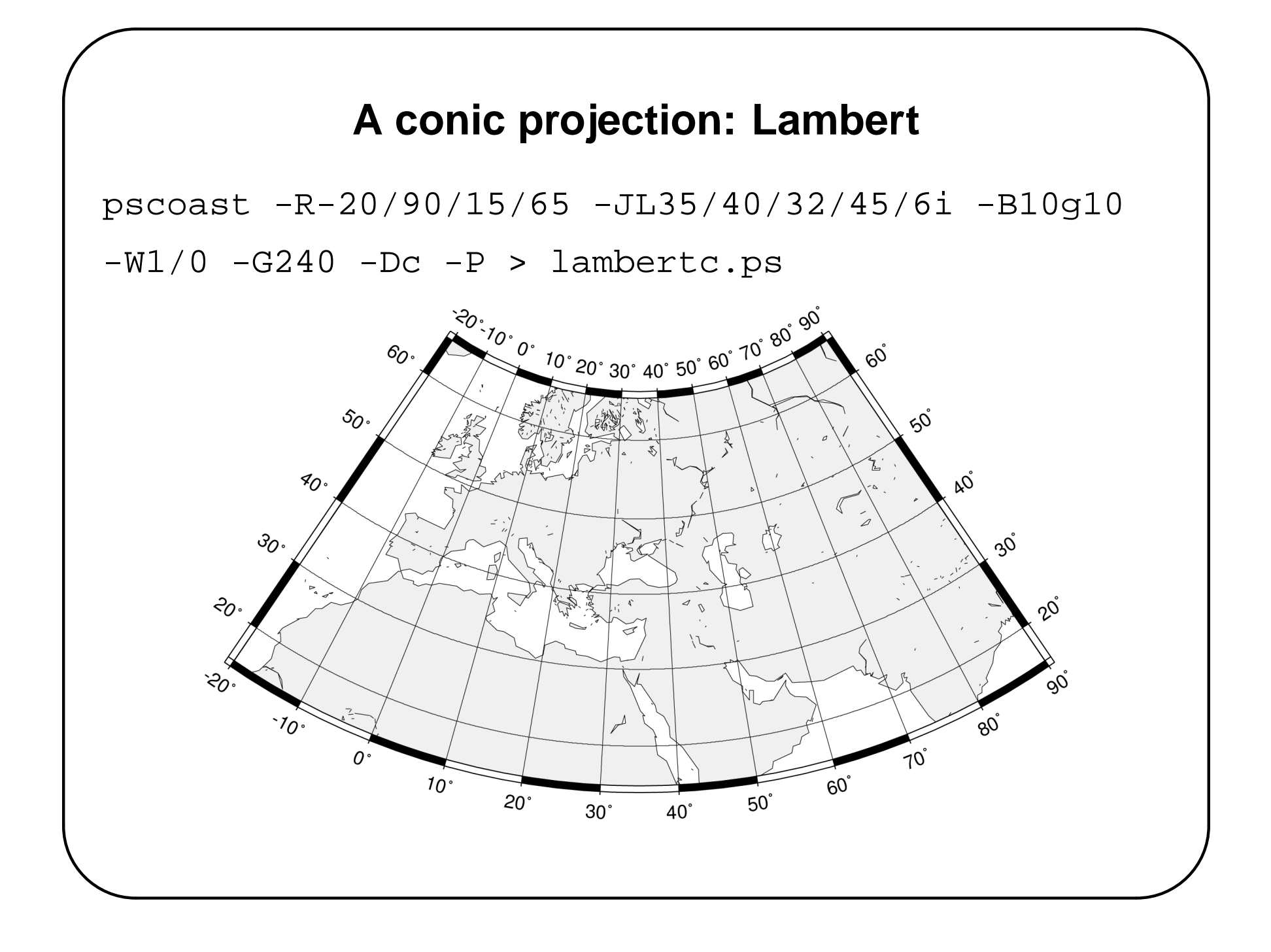

### **An azimuthal projection: Stereographic**

• Used for navigation in polar regions.

✬

✫

• Directions are true from the center point and scale increases away from the center point as does distortion in area and shape.

```
-Jslon0/lat0/scale or -JSlon0/lat0/width
   lon0/lat0 specifies the projection center.
   Give scale as 1:xxxx (true at pole) or
   slat/1:xxxx
   (true at standard parallel slat) or radius/lat
   (radius in UNIT from origin to the oblique
   latitude lat).
```
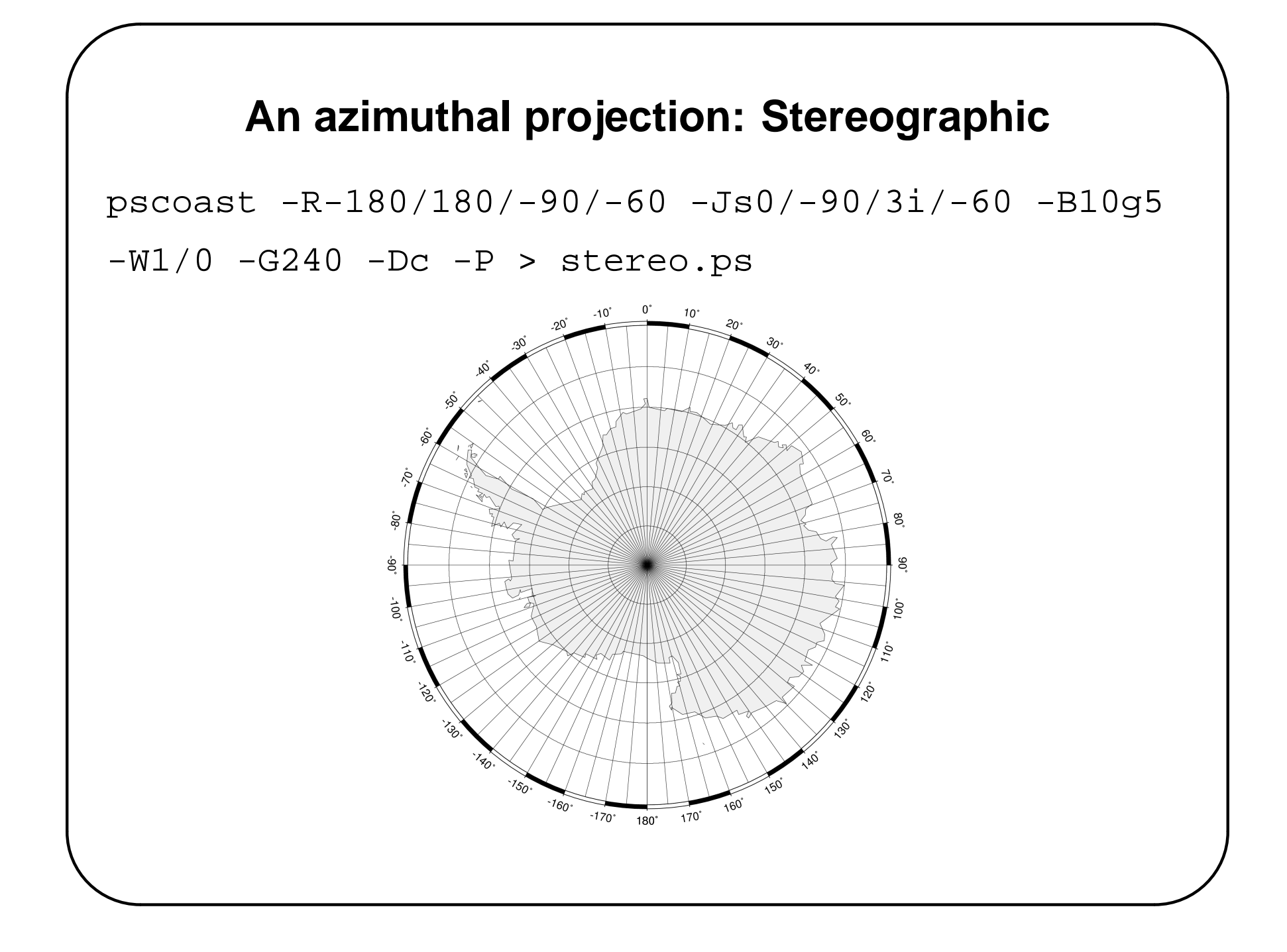

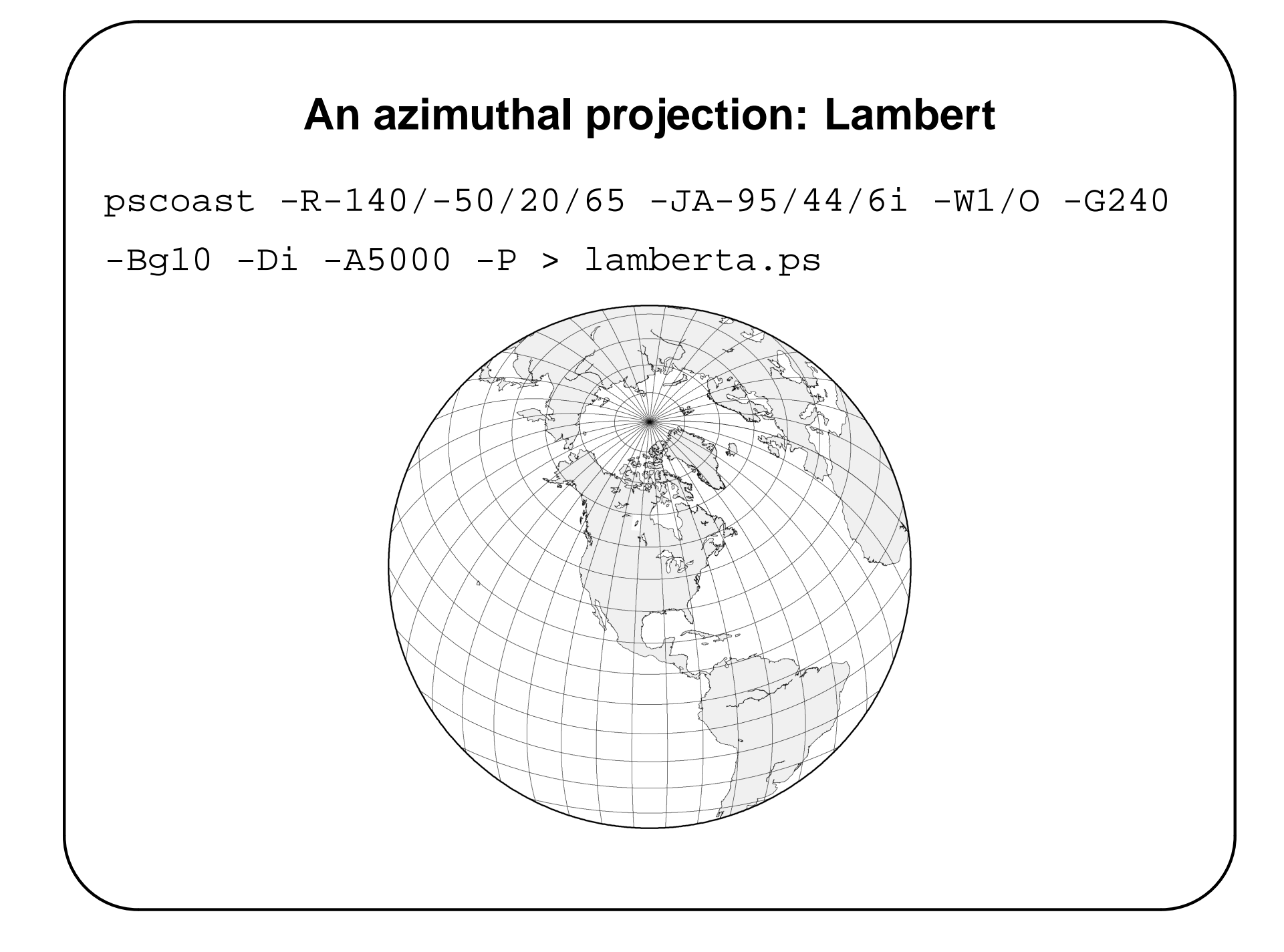

## **Choosing a projection**

• Rule of thumb:

✬

✫

- **–** A country in the tropics asks for a cylindrical projection.
- **–** A country in the temperate zone asks for a conical projection.
- **–** A polar area asks for an azimuthal projection.
- $Goal = minimize distortion$ :
	- **–** Cylindricals are true at the equator and distortion increases toward the poles.
	- **–** Conics are true along some parallel somewhere between the equator and a pole and distortion increases away from this standard.
	- **–** Azimuthals are true only at their center point, but generally distortion is worst at the edge of the map.

#### **Choosing a projection**

gmtset BASEMAP\_TYPE plain

pscoast -R-140/-50/20/65 -JM6i -W1/255/0/0 -Bg10 -Di -A5000 -K >! noam\_proj.ps pscoast -R-140/-50/20/65 -JL-95/44/20/65/6i -W1/0/255/0 -Bg10 -Di -A5000 -O >> noam\_proj.ps

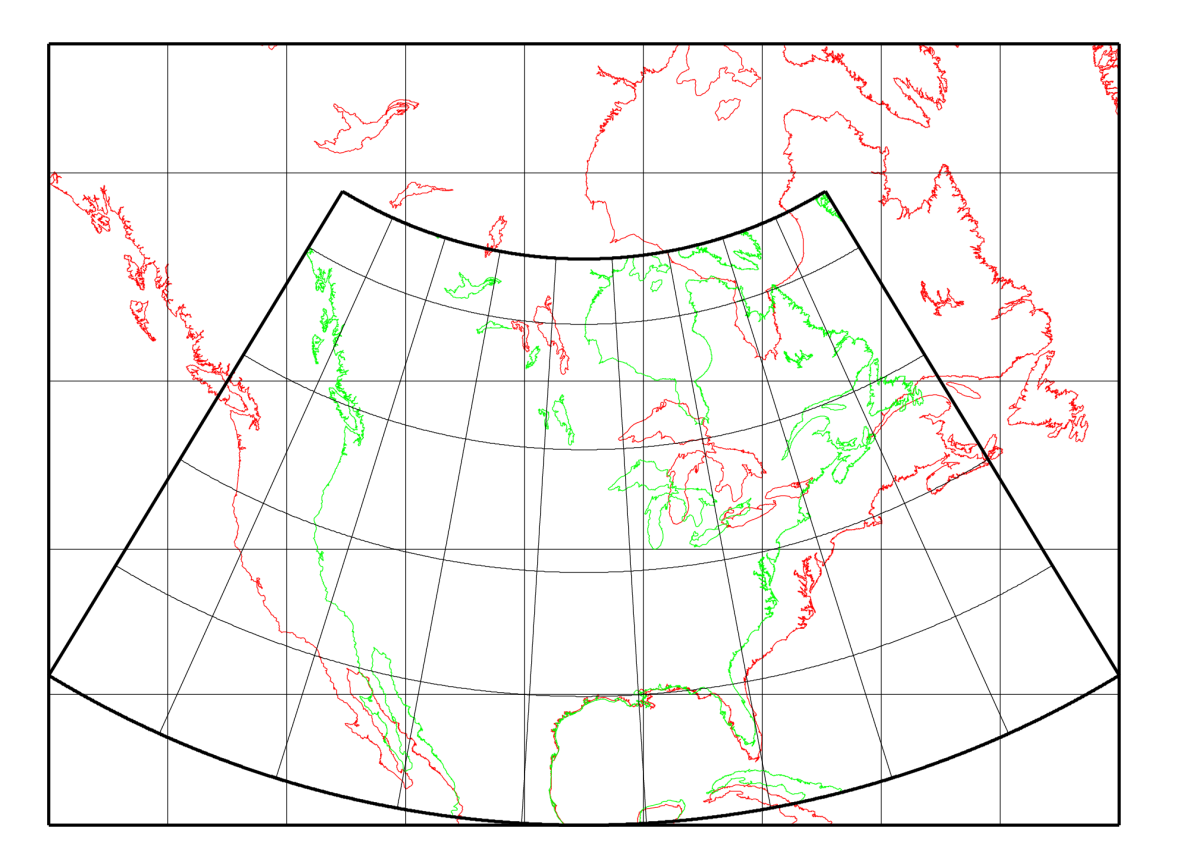